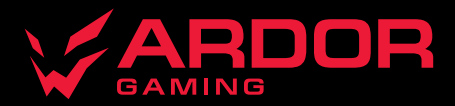

 $-55$ 

# **RANGER V2**

 $e^{\alpha}$ 

 $B+$ 

 $\upsilon$ 

 $AB$ 

 $\sqrt{8}$ 

 $\frac{1}{2}$ 

 $\sqrt{w}$ 

 $30$ 

 $\overline{a}$ 

 $\mathbf{a}$ 

 $\omega$ 

 $\lambda_0$ 

 $M_{\rm M}$ 

co

738

 $4x$ 

 $6n$ 

 $40$ 

 $\epsilon$ 

i<br>S'e

Ax

DB

**Hu** 

 $a<sup>5</sup>$ 

Bit

 $\leq$ 

FA

cc

 $E^{\mathbf{A}}$ 

 $A:5$ 

 $Ey$ 

Sbl

 $2a$ 

3HNB

 $\frac{1}{2}$ 

 $A \times$ 

 $2<sup>n</sup>$ 

**AD** 

**SHIFT** 

CTAL

CAPS

 $\sqrt{1}$ 

 $\mathbf{E}$ 

*WIRED MECHANICAL KEYBOARD*

# **Клавиатура проводная ARDOR GAMING Ranger V2**

# **Руководство по эксплуатации**

Уважаемый покупатель! Спасибо за Ваше доверие!

Наша команда всецело разделяет Вашу страсть к компьютерным играм, именно поэтому мы прилагаем все усилия, чтобы Ваш игровой опыт стал незабываемым с нашими аксессуарами для геймеров. Новых побед и самых ярких впечатлений!

# **Назначение устройства**

Клавиатура — это устройство ввода, предназначенное для набора текста и отдачи команд компьютеру.

## **Технические характеристики**

- Модель: AG-DC-R104PL-BV2.
- Торговая марка: ARDOR GAMING.
- Тип клавиатуры: мембранная.
- Механизм клавиш: плунжерный.
- Общее количество клавиш: 104.
- Кол-во режимов RGB-подсветки: 11.
- Ресурс переключателя: до 10 млн. нажатий.
- Материал изготовления: пластик, алюминий.
- Рабочее питание:  $5 B = 230$  мА.
- 25 клавиш с технологией Anti-Ghosting.
- Совместимость: Windows.
- USB-кабель<sup>,</sup> 1,8 м, в оплетке.
- Габариты клавиатуры: 452×172×41 мм.
- Вес: 925 г.

## **Комплектация**

- Клавиатура.
- Стикеры.
- Руководство по эксплуатации.

### **Меры предосторожности**

- Не производите никаких изменений в конструкции устройства.
- Во избежание короткого замыкания не допускайте контакта устройства с любыми жидкостями, не помещайте рядом с ним открытые емкости с жидкостью.
- Не подвергайте устройство воздействию электромагнитного излучения.
- Устройство не предназначено для использования в коммерческих целях.
- Устройство не предназначено для использования детьми и лицами с ограниченными физическими, сенсорными или умственными способностями, кроме случаев, когда над ними осуществляется контроль другими лицами, ответственными за их безопасность. Не позволяйте детям играть с устройством.

# **Расшифровка сокращенных названий клавиш**

- **• INS:** Insert.
- **• DEL:** Delete.
- **• PU:** Page Up.
- **• PD:** Page Down.
- **• PS:** Print Screen.
- **• SL:** Scroll Lock.
- **• PB:** Pause/Break.
- **• HM:** Home.
- **• NUM:** Num Lock.

# **Комбинации клавиш**

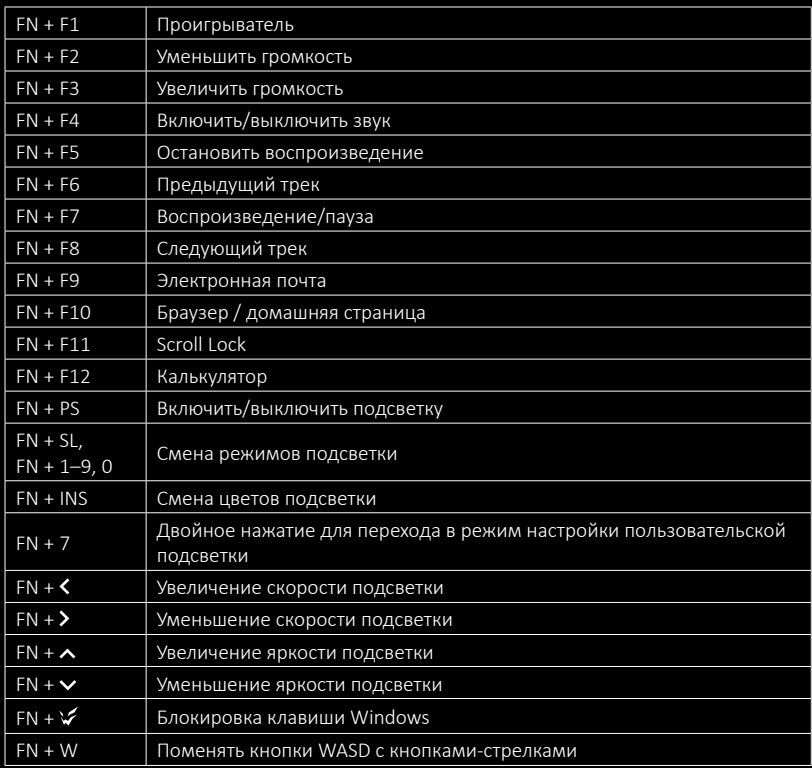

# **Введение в эксплуатацию**

- 1. Подключите устройство к USB-порту компьютера с помощью кабеля.
- 2. Дождитесь завершения операции мастера установки оборудования на компьютере.
- 3. Устройство готово к использованию.

# **Настройка пользовательской подсветки**

- 1. Нажмите два раза клавиши FN + 7 для входа в режим настройки пользовательской подсветки. Клавиши с левой стороны клавиатуры начнут мигать.
- 2. Нажимайте клавиши FN +  $\blacktriangle$ или FN +  $\blacktriangleright$  для выбора желаемой зоны клавиатуры (всего 4 зоны).
- 3. Для смены цвета подсветки нажимайте FN  $+ \wedge$  или FN  $+ \vee$ .
- 4. Чтобы сохранить выбранные настройки и выйти из режима настройки пользовательской подсветки, нажмите FN + 7.

# **Правила и условия монтажа, хранения, перевозки (транспортировки), реализации и утилизации**

- Устройство не требует какого-либо монтажа или постоянной фиксации.
- Хранение устройства должно производиться в упаковке в отапливаемых помещениях у изготовителя и потребителя при температуре воздуха от 5 °С до 40 °С и относительной влажности воздуха не более 80%. В помещениях не должно быть агрессивных примесей (паров кислот, щелочей), вызывающих коррозию.
- Перевозка устройства должна осуществляться в сухой среде.
- Устройство требует бережного обращения, оберегайте его от воздействия пыли, грязи, ударов, влаги, огня и т. д.
- Реализация устройства должна производиться в соответствии с местным законодательством.
- При обнаружении неисправности устройства следует немедленно обратиться в авторизованный сервисный центр или утилизировать устройство.
- После окончания срока службы изделия его нельзя выбрасывать вместе с обычным бытовым мусором. Вместо этого оно подлежит сдаче на утилизацию в соответствующий пункт приема электрического и электронного оборудования для последующей переработки и утилизации в соответствии с федеральным или местным законодательством. Обеспечивая правильную утилизацию данного продукта, Вы помогаете сберечь природные ресурсы и предотвращаете ущерб для окружающей среды и здоровья людей, который возможен в случае ненадлежащего обращения. Более подробную информацию о пунктах приема и утилизации данного продукта можно получить в местных муниципальных органах или на предприятии по вывозу бытового мусора.

# **Информация о гарантии**

Производитель гарантирует бесперебойную работу устройства в течение всего гарантийного срока, а также отсутствие дефектов в материалах и сборке. Гарантийный период исчисляется с момента приобретения изделия и распространяется только на новые продукты. В гарантийное обслуживание входит бесплатный ремонт или замена элементов, вышедших из строя не по вине потребителя в течение гарантийного срока при условии эксплуатации изделия согласно руководству пользователя. Ремонт или замена элементов производится на территории уполномоченных сервисных центров.

Актуальный список сервисных центров по адресу: www.dns-shop.ru/service-center

# **Дополнительная информация**

**Manufacturer:** Huizhou DeepCool Precision Co., Ltd.

No.5, Dongjin Road(S), Dongxing District, Dongjiang Science Park, Zhongkai High-tech Zone, Huizhou, Guangdong, China.

### **Изготовитель:** Хуэйчжоу ДипКул Пресижн Ко., Лтд.

№5, шоссе Дунцзинь (S), р-н Дунсин, научный парк Дунцзян, зона высоких технологий Чжункай, г. Хуэйчжоу, пров. Гуандун, Китай.

Сделано в Китае.

### **Импортер в России / уполномоченное изготовителем лицо:** ООО «ДНС ЛОДЖИСТИК».

690068, Россия, Приморский край, г. Владивосток, проспект 100-летия Владивостока, дом 155, корпус 3, офис 5.

**Адрес электронной почты:** dns-logistic.llc@mail.dlogistix.com

Товар соответствует требованиям ТР ТС (ЕАЭС).

**Адрес в интернете:** www.ardor-gaming.com

Внешний вид изделия и его характеристики могут подвергаться изменениям без предварительного уведомления. Фактический интерфейс изделия может отличаться от представленного в данном руководстве.

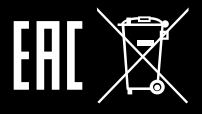

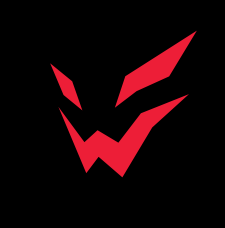

www.ardor-gaming.com